# Object Attack

Educator's Guide

# **Overview**  $\frac{m}{2}$

CS Hands-On is a 501(c)(3) nonprofit teaching computational thinking skills through technology-free lessons and activities. This curriculum is built to teach fundamental computer science concepts in an engaging, hands-on way. In this mission, students use public and private properties to play an action-packed game.

## Prerequisite Knowledge

Student should have completed the Conditional Schedule and Object Oriented Fun activity, which introduces the concept of variables and object-oriented programming.

#### Lesson Details

At Decomposphere, students will learn to break problems down into smaller parts with Dot. Students will learn the importance of encapsulation with public and private properties to play an action-packed Grid Attack game.

This lesson was developed for students ages 8 to 13, and can be modified for students of all skills and ages. This lesson takes around 30 minutes.

# Learning Objectives

Key Question

How can we assign public and private properties to objects?

#### Key Terms

Encapsulation: The idea of keeping the variables and functions of an object private

## Curriculum Standards

Students should be able to...

- Explain why encapsulation is used (Decomposition)
- Read, write, and interpret public and private properties (Literacy)
- Use functions and variables to play a Grid Attack game (Creative Arts)

[View standards addressed here](https://docs.google.com/spreadsheets/d/1q_79QLFOCdAf8ABs0ntrwWIzXoD6SzIFWnVaQmTBtHI/edit#gid=0)

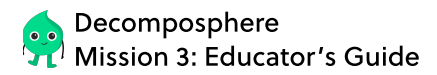

#### Lesson Plan

#### **Materials**

Object Attack worksheet (per student)

#### Setup

- Hand out an Object Attack worksheet to each student
- Set up your classroom to form students in groups of 2

#### Object Attack Dot is so excited to see you back at Decomposphere! Today, you'll learn more about objects and how they can keep their properties out of sight. Let's jump right in! In object-oriented programming, we can choose to keep the variables and functions of an object private. When these features are private, other objects cannot directly control them. Each object can have a combination of both private and public features. Who let the dogs out? What's the difference between private and public? Outstanding Objects While private properties (variables and functions) cannot be directly controlled by other objects, public properties can. Let's take a look at an example with Dot's pet dog, Rocky! Variables private age public owner private breed Functions private bark private sleep public feed public play Why private? Dot can't control Rocky's breed and age. Why private? Dot can't naturally control when Rocky barks or sleeps Why public? Dot can control when to feed or play with Rocky Why public? Rocky's owner, Dot, can control who owns Rocky Rocky the Labrador (Who Rocky is) (What Rocky does) Decomposphere Mission 3 **Name: 2018** Name: 2018 12:20 Name: 2018 12:20 Nate: 2018 ANSWER KEY & LESSON ANNOTATIONS If we modeled humans as objects, what would some of our private and public properties be? Ex. Private: Age, name, birthday Public: Hair color, pets Reflect

CS Hands-On **CS Hands-On** CS Hands-On

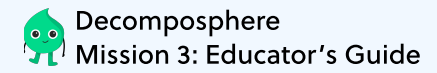

Decomposphere

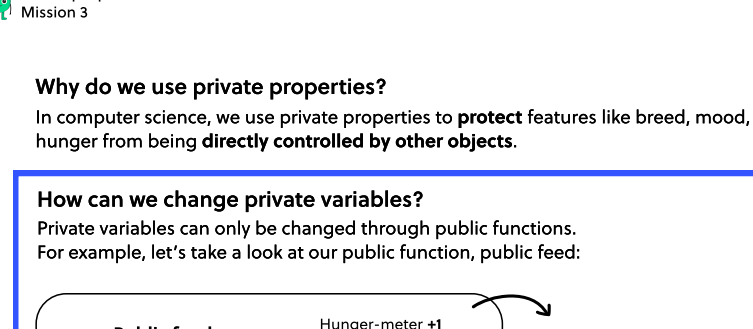

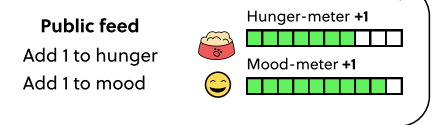

Since our feed function is public (Dot can decide when to feed Rocky), Dot can indirectly control Rocky's private hunger and mood variables.

However, some private variables can never be changed. For example, we cannot change Rocky's breed as a Labrador.

#### Educator Note

Through public functions, we can change private variables like hunger and mood.

Encourage your students to brainstorm other public functions to change the private variable mood of Rocky the Labrador. (Play, walk, pet)

CS Hands-On Object Attack 2

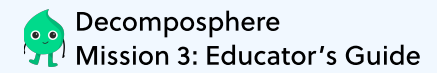

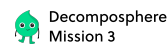

#### Grid Attack!

In this action-packed game, you will be creating your own player object with its private/public variables and functions to attack an opponent!

#### Materials

- $\overline{\phantom{a}}$  2 tokens for you and your friend (This will represent  $\overline{\phantom{a}}$
- where you are on the board!)
- $\cdot$  1 die  $\binom{2}{1}$

#### How to Play

- Define your player object's variables by creating a name, age, and health value. Each player starts the game with a health level of 5 (out of 5). Next to each variable and function, circle whether it is private or public! (Think: Can these properties be directly changed or used by other objects?)
- Take turns rolling the die with your friend. Use the walk function to move your token the number of steps you rolled in any direction(up, down, left, right). Keep track of your activity in your activity list.

(Ex. If you rolled a 6, you can choose to walk 3 steps left and 3 steps up).

If you are on  $\frac{1}{2}$ , use the eat function to add 1 point to your heath.

If you are at the same location as your opponent, use the attack function to subtract 2 points from your opponent's heath.

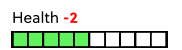

**READERS AND** 

Health +1

Winning the game: You win the game when your opponent's heath status reaches 0.

CS Hands-On Object Attack 3

#### Extension

If students finish early, have them change the Health variable to a higher/lower number to play again. Print copies of the activity ist and game board as needed.

 $\blacksquare$ 

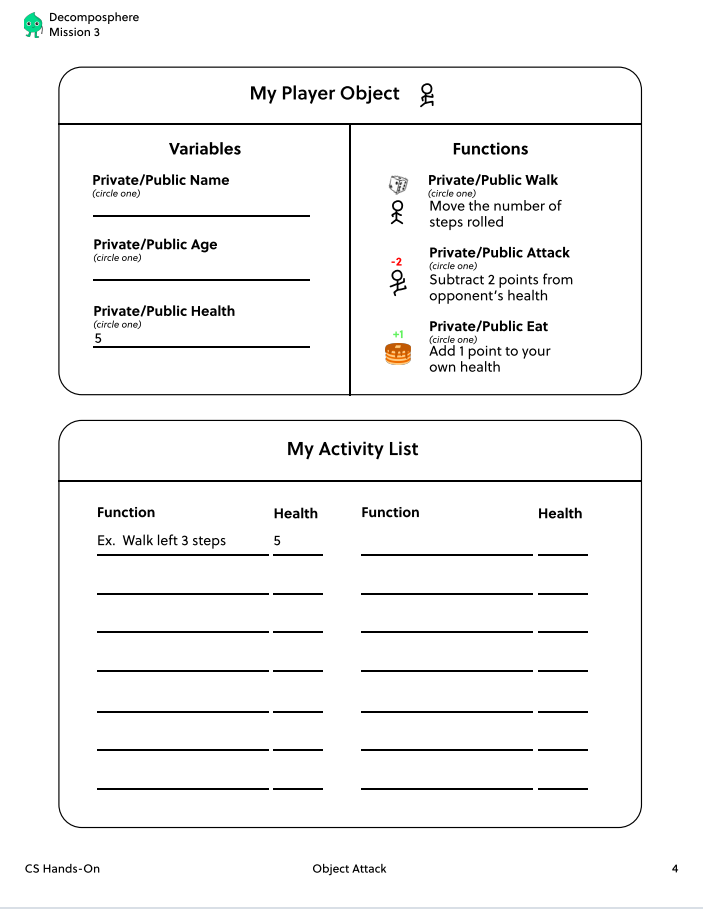

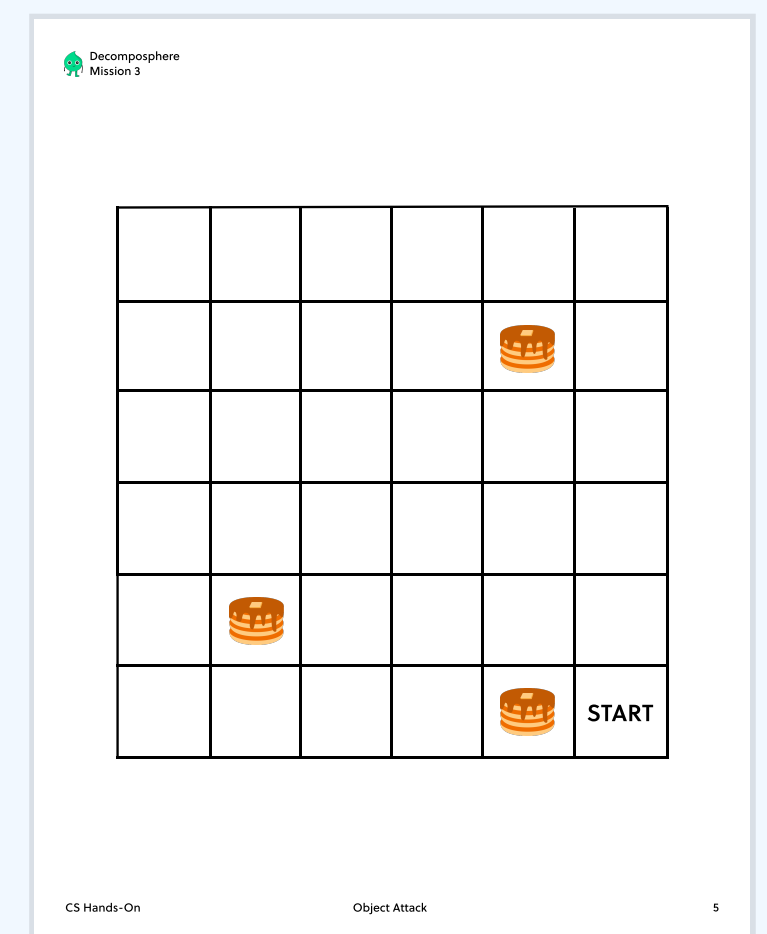

# Wrap up & reflect

Group students into pairs and have them discuss the following reflection questions. Afterwards, have students share their ideas as a class.

• Think of an insect. How would you model it as an object with private/public variables and functions?

Ladybug

- Private variables: Number of legs = 6, Number of wings = 2, Color = Red
- Public variables: Location = Park
- Private functions: Fly, Crawl
- Why is it important to establish different properties as either public or private? When a property is public, we know that it can be changed directly by other objects. When the property is private, we know that it can either be changed through a public function or simply cannot be changed at all.